*10 March 2016 - London*

#### *An introduction to Ember JS for building ambitious web applications*

#### **by Daniela Remogna**

Senior Software Engineer

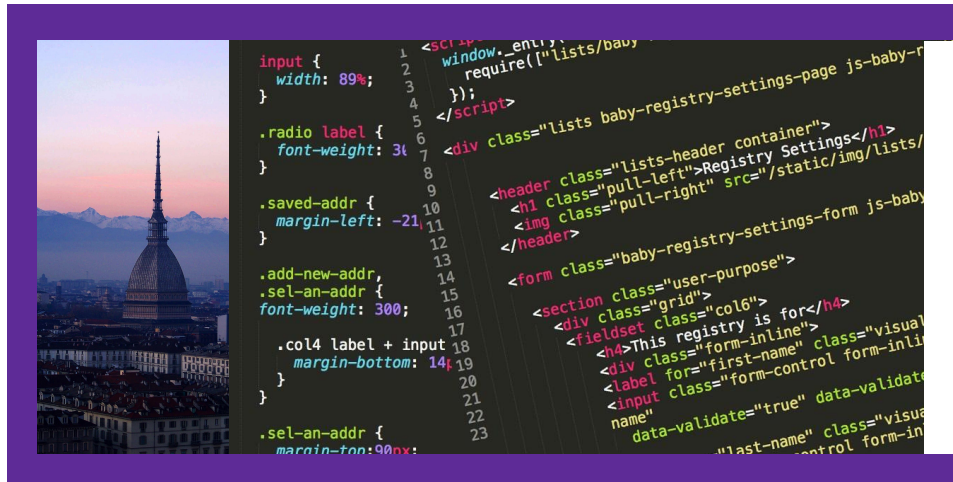

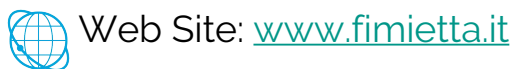

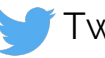

Twitter: **@fimietta**

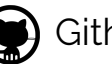

Github: **fimietta**

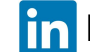

Linked in: [www.linkedin.com/in/fimietta](http://www.linkedin.com/in/fimietta)

#### **Something about me**

I'm from from **Turin,** *Italy*

I moved to London one year and a half ago for working as *front end developer* in **Workshare** (*an online document collaboration system similar to Dropbox*)

Currently I'm a *senior software engineer* at **Crowdstrike** where I'm involved in the development of *a real time anti breach, virus and malware platform*.

I'm an *engineer*, I got a master degree in computer science at the *Politecnico of Turin*

In Italy I worked for an automotive company - **Magneti Marelli** as software architect and for an elearning company - **Docebo** as full stack developer.

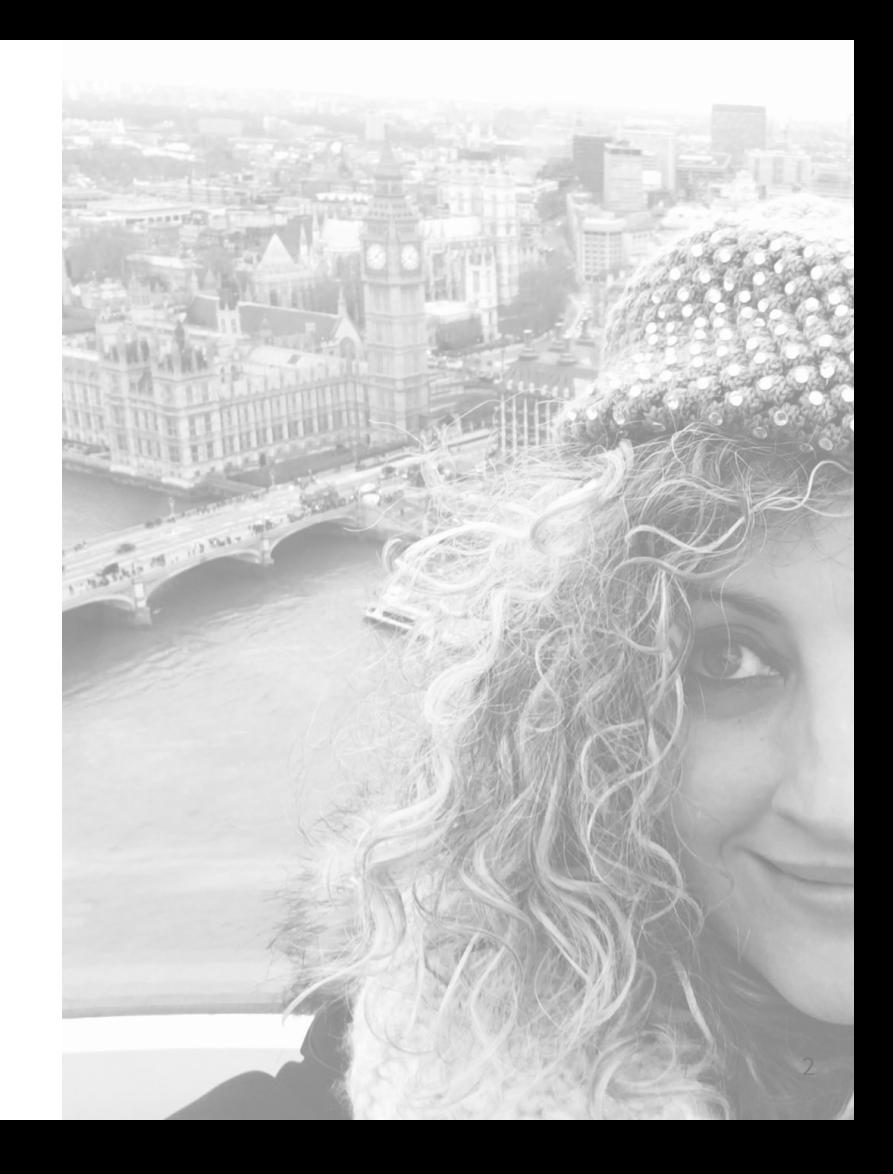

#### **Something about me (2)**

I am really addicted to front end technologies such as *javascript* and i*ts frameworks.*

I'm continuously studying patterns for building robust *web applications*.

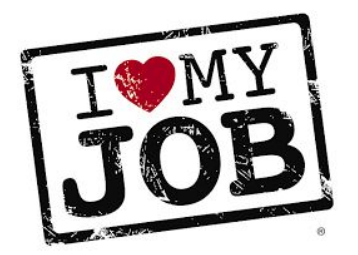

In my spare time I like cooking italian food, travelling and hiking around the world.

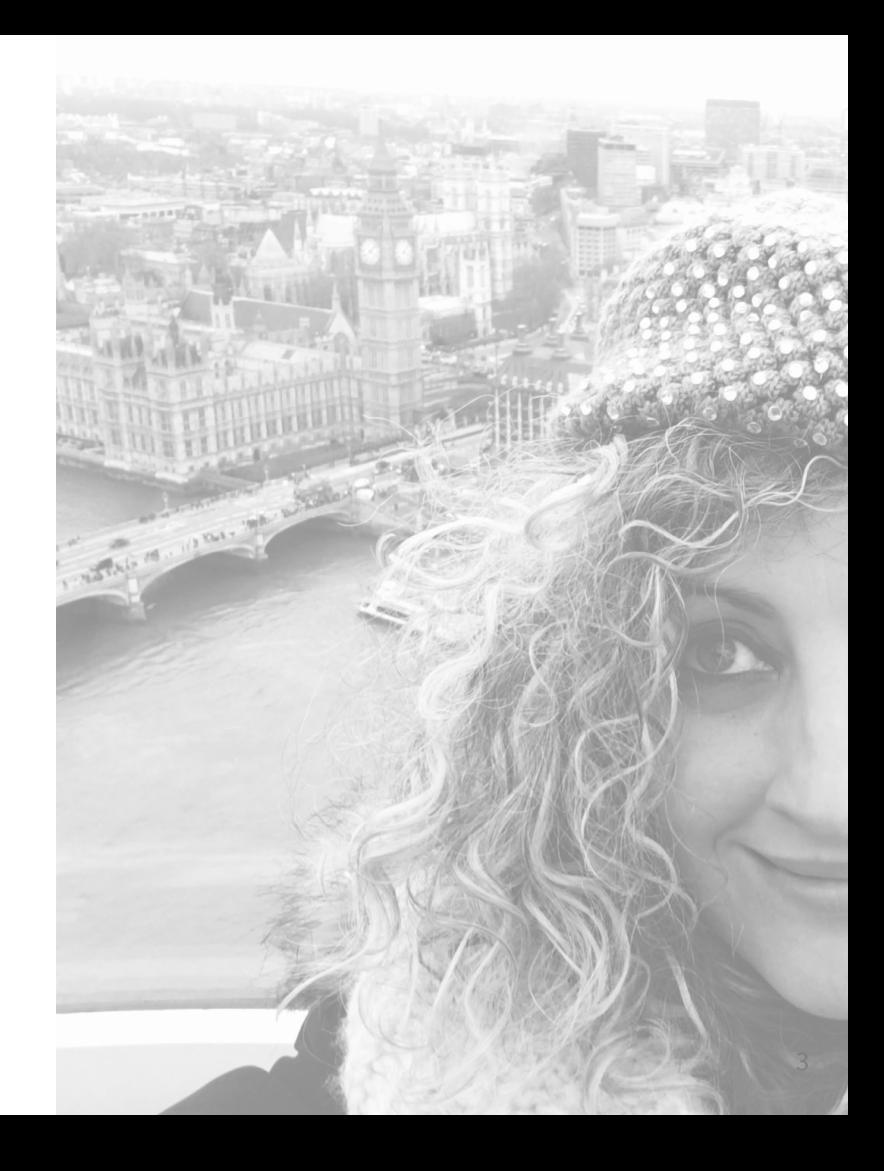

# **Introduction to Front End Development**

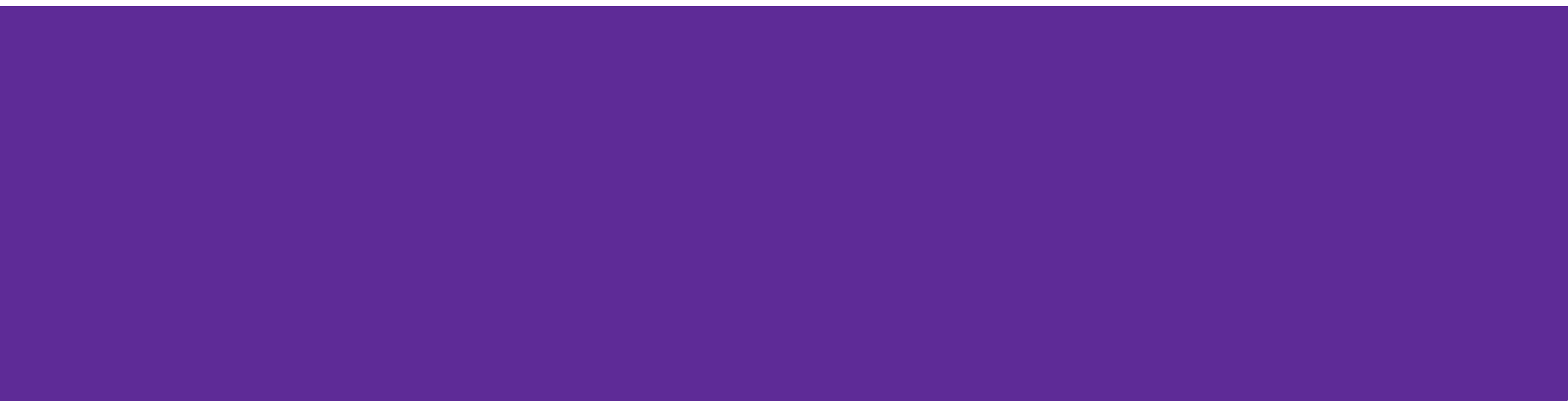

# **When I have to tell which is my job...**

I am a Front End Developer.

….this is the people reaction….

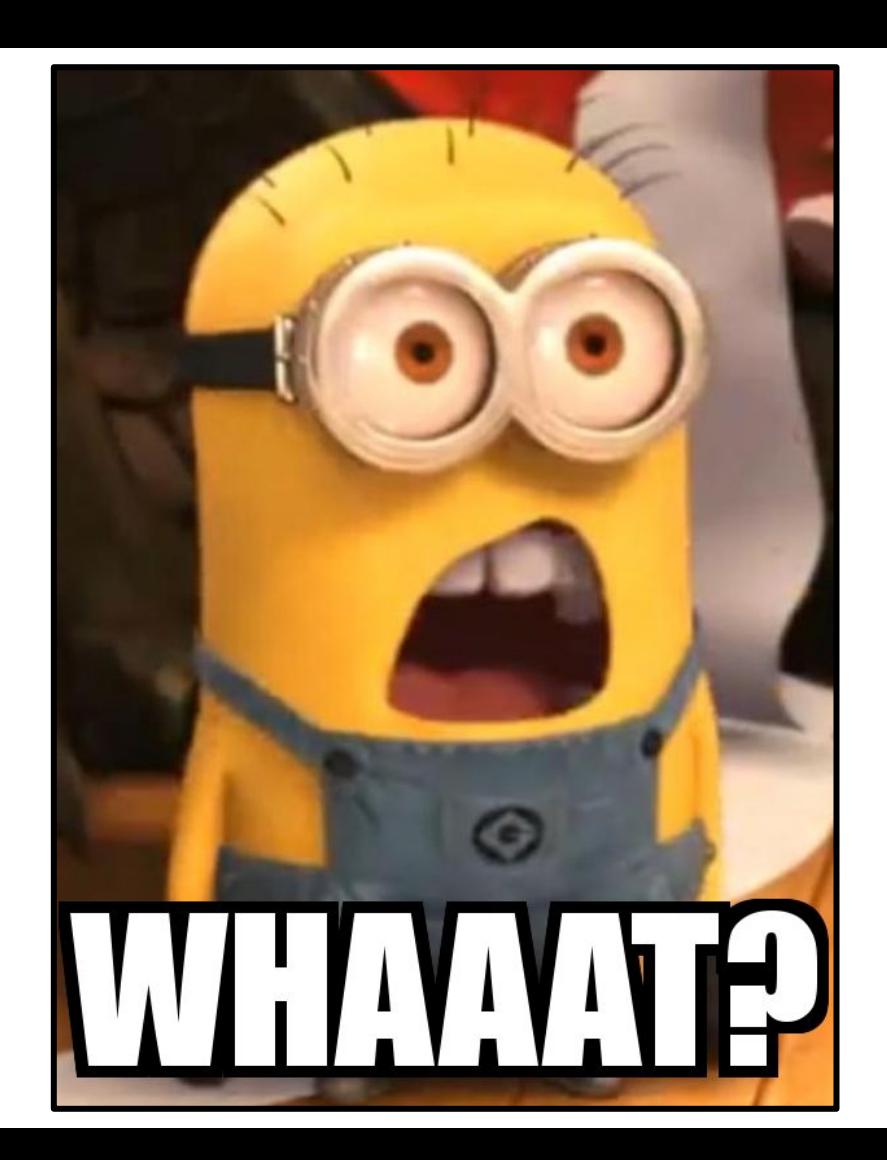

#### **I am a Front End Developer - What does it mean?**

Everyday we are using *web applications* via our browser like *amazon*, *dropbox*, *facebook*, *barclays* for internet banking, *spare room*, *gum tree* and so on.

#### "A front end developer builds the **user interface** of an application. "

On a web site like amazon, the front end developer is responsible for building components like:

#### **SEARCH FORM** - **WRITE A REVIEW** - **VIEW THE RELATED PRODUCTS**

Each component of the user interface usually has an **html/css** part, then a **javascript part** for handling the interaction with the user or for retrieving the data from the server.

#### **How a "normal" user sees the amazon web site**

amazon.co.uk

A place where people can

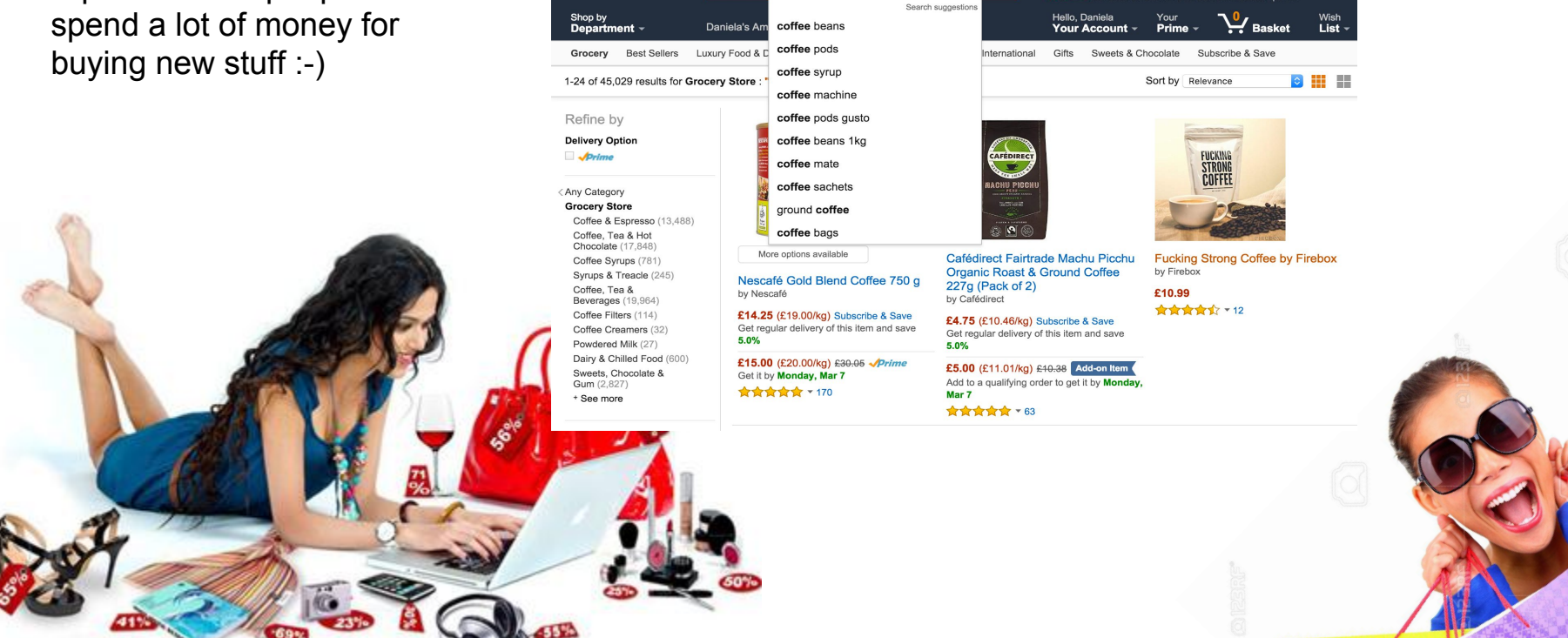

Grocery - coffee

Gift Cards for Mum

There's still time to e-mail or print

 $\alpha$ 

Mum

#### **How a front-end developer (sees) the amazon site**

A front end developer sees the amazon site as a collection of web components : )

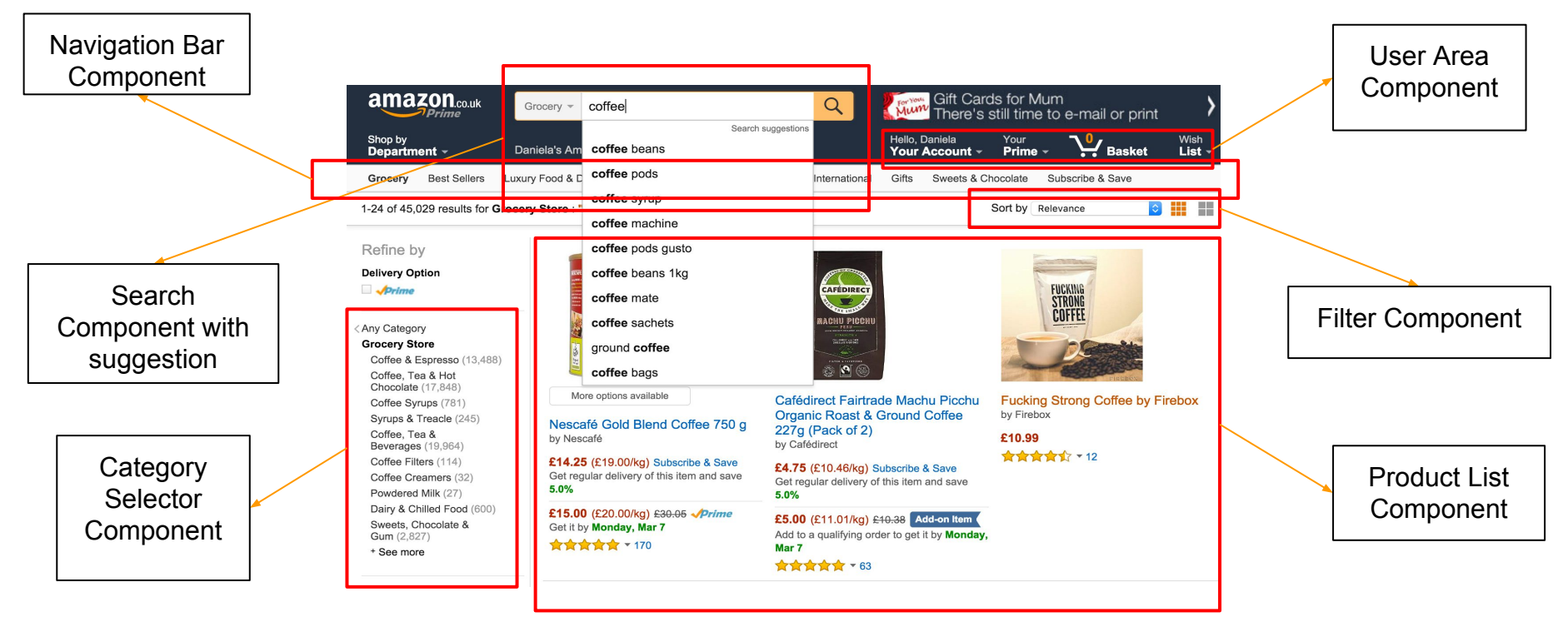

### **There is also a back end developer**

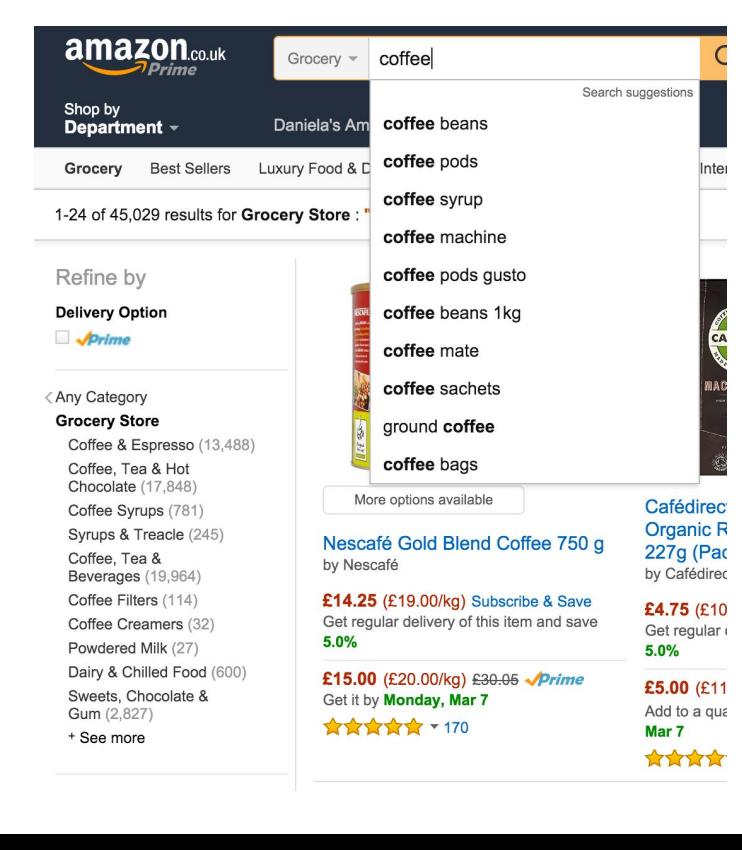

#### **A web site without data is NOTHING!!**

All the data you see on a web site are stored persinsently somewhere (hopefully on a database).

The front end developer is responsible for asking data to the back end.

#### The back-end developer GIVES the answers with data!

Usually he/she works with the database.

### **There is also a back end developer**

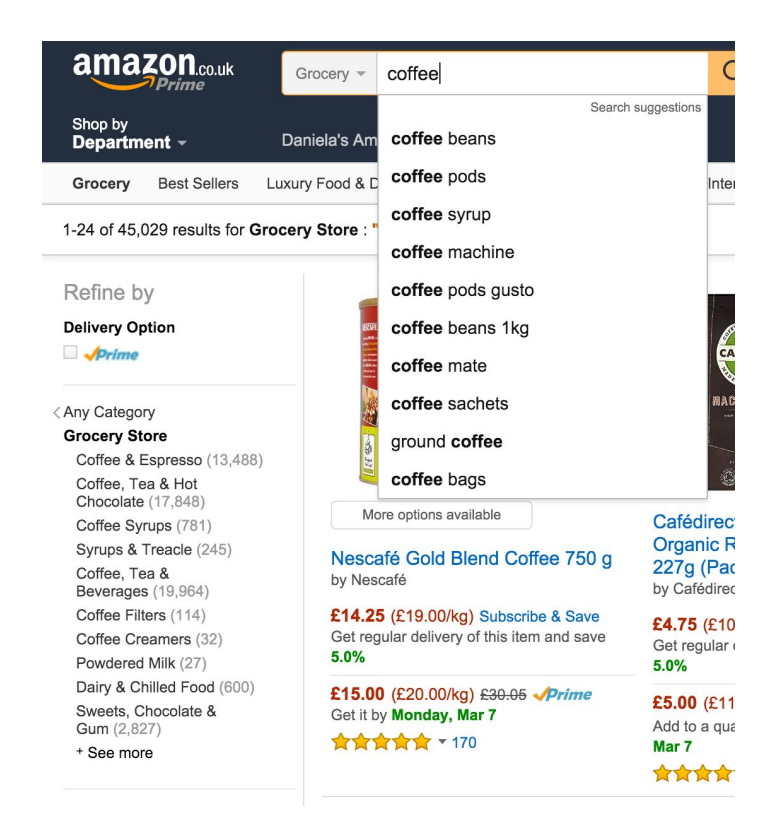

Let's focus on the search component

The **search component** asks to the server the *products list* containing the word **coffee** by invoking a proper URL

(like www.mydomain.com/search?name=coffee)

The **back end developer** wrote a piece of code that reads the name from the url and then search the products matching the word coffee in the database and return the list to the client (search component).

The component wait for the response, then when it's ready, it updates the search suggestions with the results.

# **Where can I learn how to code?**

You don't know, but all the knowledge it's in your pockets thanks to internet.

Online:

- CodeSchool https://www.codeschool.com/
- Code Academy <https://www.codecademy.com/>
- Khan Academy https://www.khanacademy.org/computing/computer-programming/html-css-js
- Code Avangers <https://www.codeavengers.com/>

Offline:

- Go to **Codebar** <https://codebar.io/> <http://tutorials.codebar.io/>
- Attend to Meetup about Javascript, Web Development, Ember
- Attend to event organized by **Skills Matter** <https://skillsmatter.com/>
- Founders & Coders <http://www.foundersandcoders.com/> 12

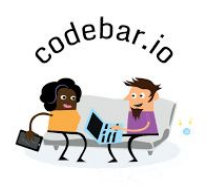

# **Meetup in London**

- <http://www.meetup.com/London-Emberjs-User-Group/>
- <http://www.meetup.com/AngularLabs/>
- <http://www.meetup.com/js-monthly-london/>
- <http://www.meetup.com/Front-Endgineers-London/>
- <http://www.meetup.com/Ladies-of-Code-UK/>
- <http://www.meetup.com/London-JavaScript-Community/>
- <http://www.meetup.com/London-React-User-Group/>
- <http://www.meetup.com/Women-Who-Code-London/>
- <http://www.meetup.com/Geek-Girls-Carrots-UK>

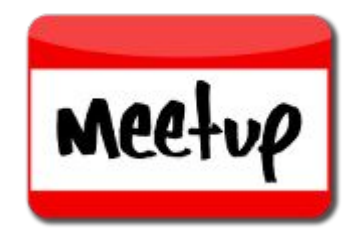

# **Ember**

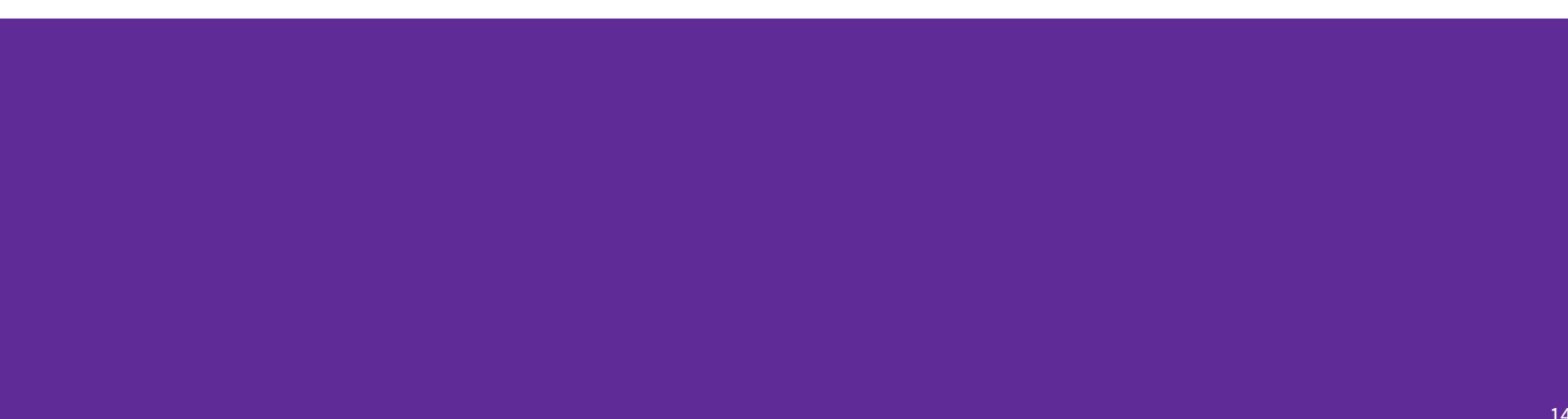

# **Introduction to the concept of Framework**

A framework:

- makes life easier for a developer.
- help to structure your code in order to address a particular problem
- allow developers to focus on business logic of the application

The most famous Javascript framework are:

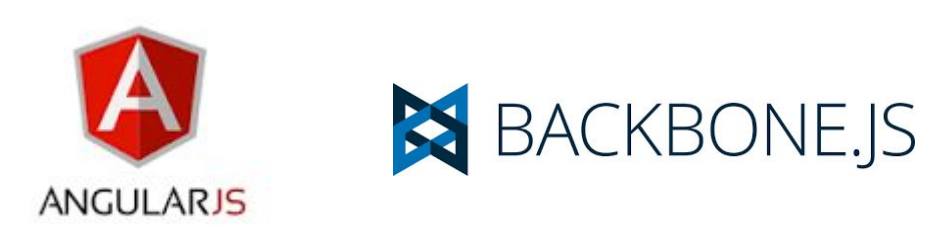

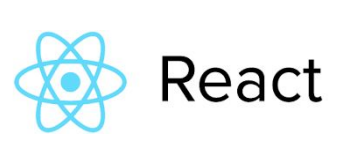

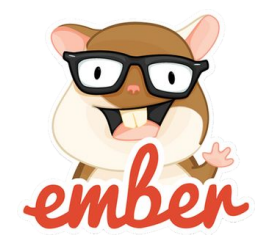

# **What is Ember JS**

- A Javascript framework for creating **ambitious** web applications
- Based on a model-view-controller (MVC)
- Designed for Single Page Application
- Provides standard application architecture
- **Follow Convention Over Configuration Pattern**
- Use Handlebars as Template Engine with TWO-WAY data binding

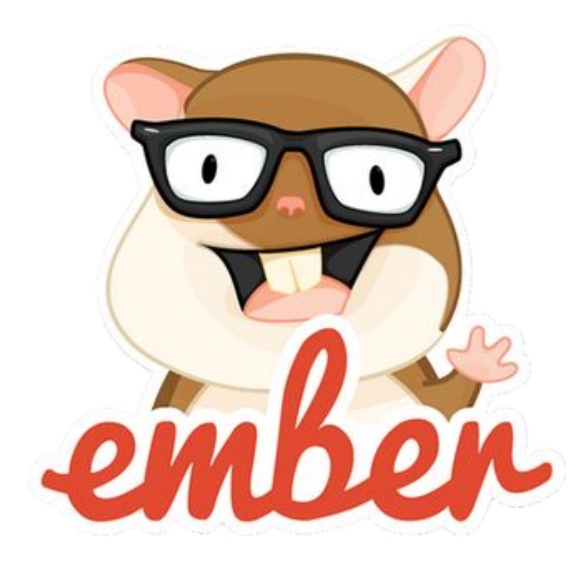

### Who is using Ember?

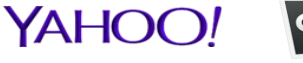

**Linked** in

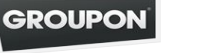

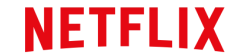

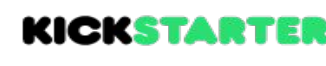

code school

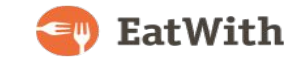

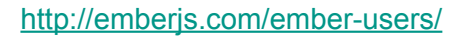

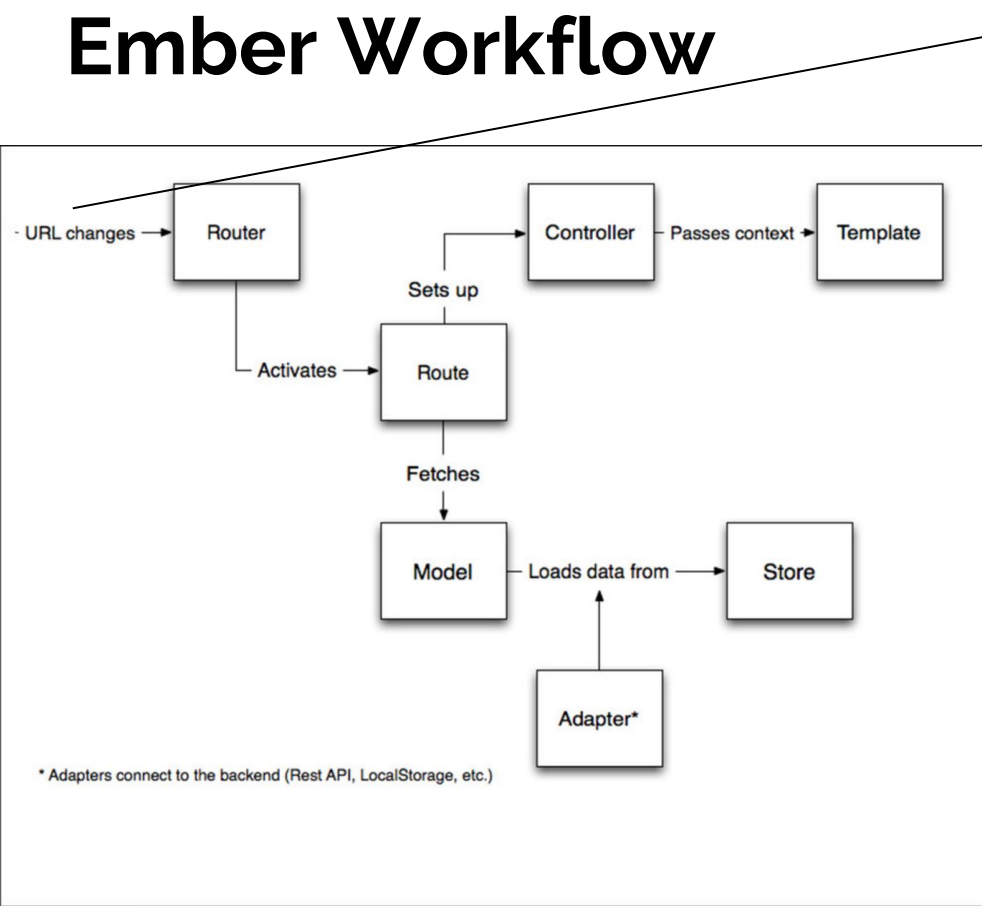

[www.shop.com/products/book](http://www.shop.com/products/book)

[www.shop.com/products/book](http://www.shop.com/products/book)/crime-fiction

[www.shop.com/](http://www.shop.com/products/shoues)offers

From an **URL**, the router translates an URL to a specific **route**. So after parsing the URL the router activates a **route**.

- A **Route** is responsible for:
	- *fetching* a model from a server
	- providing the model to the controller

The route *sets up a controller* that decorates the model by adding new properties. In the controller you can also specifies the *actions f*or handling the *user interactions*.

And finally the **template is loaded** and shown to the user.

# **Ember 5 Key Concepts**

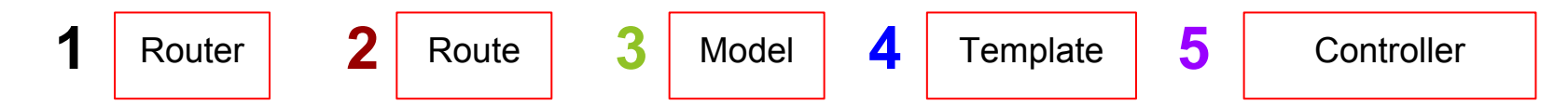

Everything starts from an **URL** - in Ember **URLs** on a web application are really important. They are like a "map" that drive your application to the specific page via a *route*!

Ember Router maps the current URL to one or more route handlers.

The route is responsible for giving the model (data) to the *template*.

The template defines the *layout* and the *user inteface of a page/component*. Template in Ember support *two-way data bindings*, so it will auto update when the related model changes!

The controller in Ember decorates the model object. Properties specified in the controller can be accessed by a template as if they were declared in the model.

# **Question??**

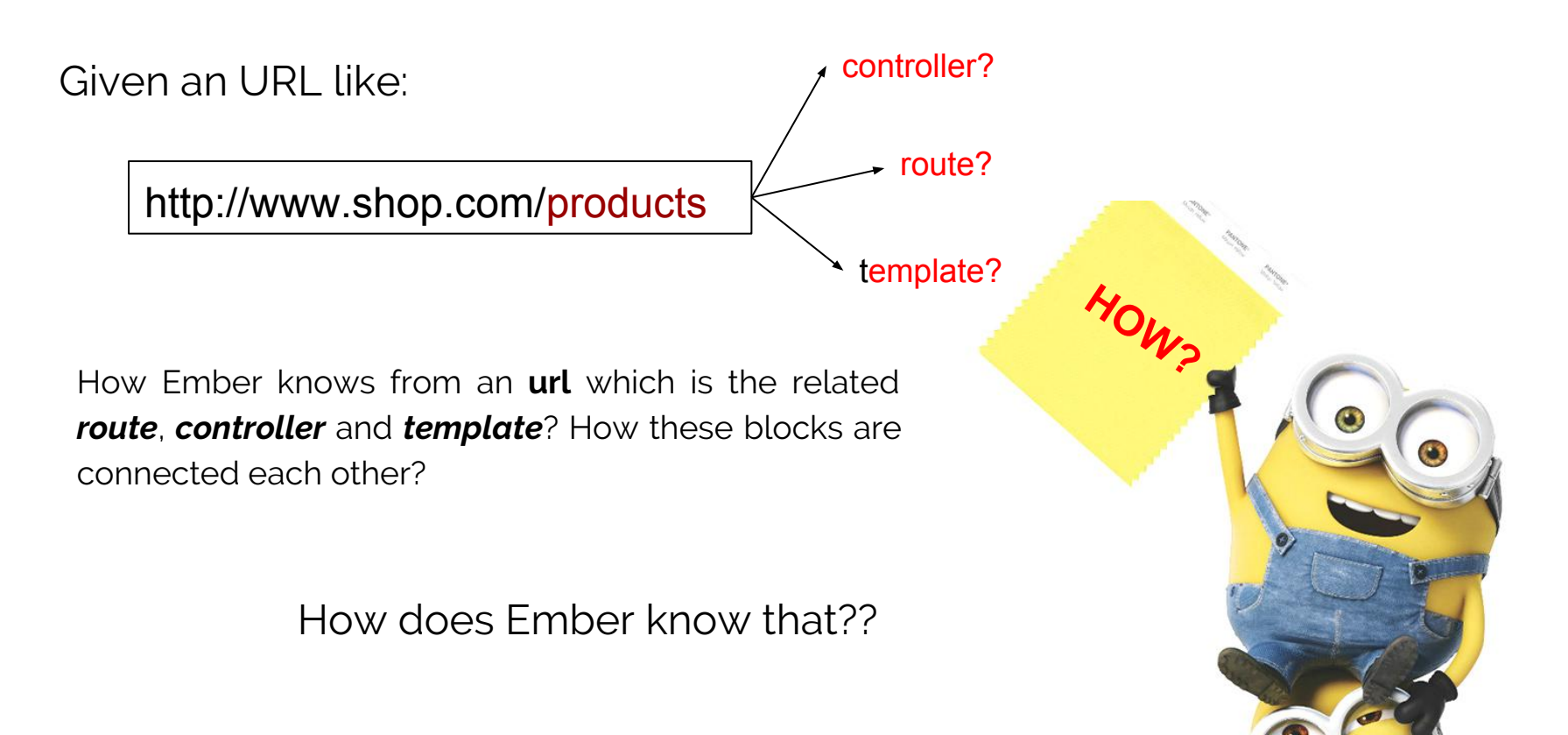

#### **Convention Over Configuration Pattern in Ember**

Ember knows the proper route, controller and template thanks to

"a **naming convention and a standard application folder structure**"

app

Folder structure of an ember application!

- adapters
- components
- $\Box$  controllers
- $\Box$  helpers
- $\blacksquare$  models

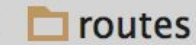

- 
- $\Box$  styles
- $\blacksquare$  templates
	- **us** app.js
	- $\mathbf{h}$  index.html
	- **E** resolver.js
	- **Is router.js**

• app/controllers/products.js • app/routes/products.js • app/template/products.hbs http://www.shop.com/products

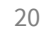

### **Demo Time!!**

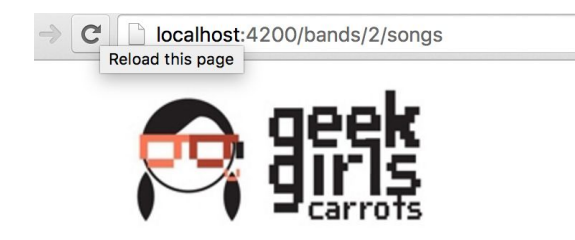

#### **Catalog your music collection with Ember.js**

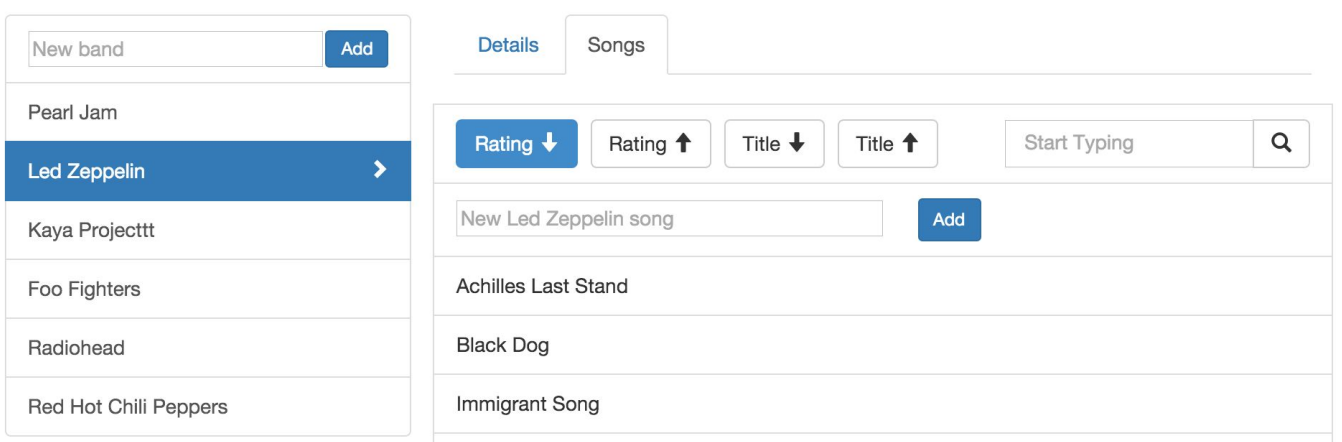

 $\approx$ 

### **Resources about Ember**

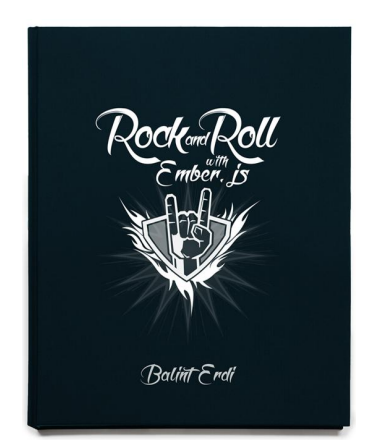

Reading this fabolous book "*Rock and Roll with Ember.js*" written by Balint Erdi.

You will learn step by step how to develop the application shown on the demo.

<http://balinterdi.com/rock-and-roll-with-emberjs/>

Other Links:

- <http://emberweekly.com/>
- <http://emberjs.com>
- https://www.codeschool.com/courses/try-ember

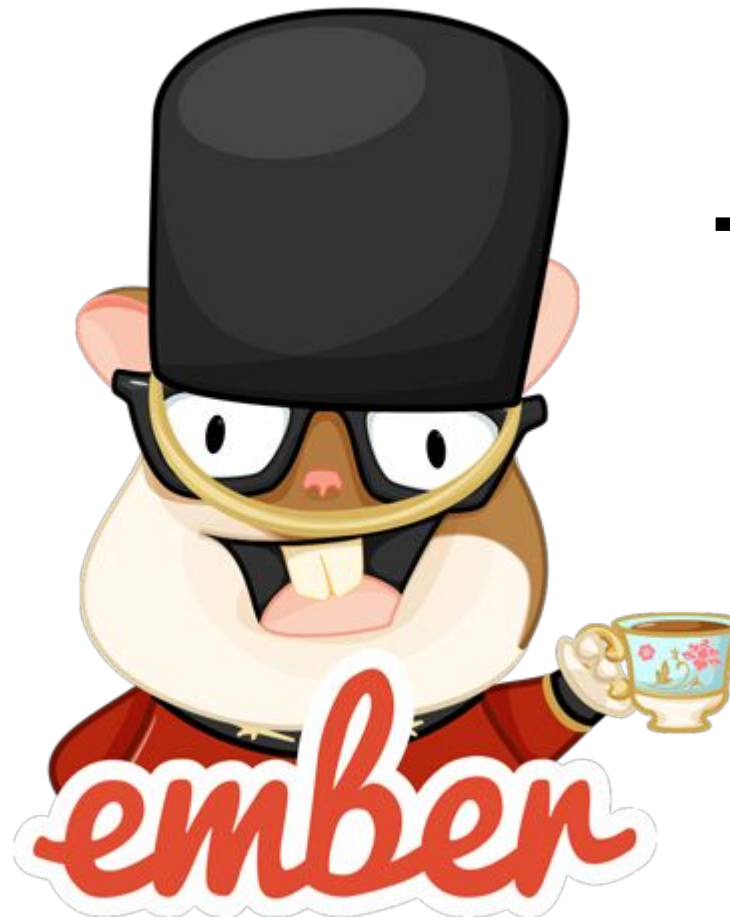

# Thank YOU!

**Q & A**